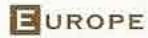

# LE CHÂTEAU DE GALBINO,

TITTET

Propriétaire du château de Galbino avec ses frères et sœurs, Marino<br>Baldeschi a trouvé, avec le principe de la<br>location saisonnière, une manière de faire vivre le château et d'en alléger les charges - $@$  Florence Trubert

f

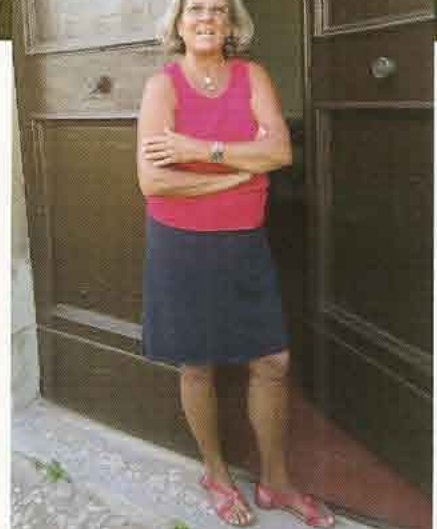

Situé à proximité de la petite cité médiévale d'Anghiari, aux confins de la Toscane et de l'Ombrie, le château de Galbino est une demeure imposante dominant de sa masse architecturale les terres qui l'environnent. Propriété de la famille Baldeschi authentique originaire de Pérouse, la demeure est habitée principalement au cours de la période estivale. Afin d'en alléger les charges, les propriétaires ont eu l'idée, il y a une quinzaine d'années, d'y créer une activité de location saisonnière. Portrait d'une grande maison où famille et amis aiment à se retrouver le temps d'un été.

Baigné par la lumière

de Toscane,

le château de

Galbino offre

le cadre d'une

demeure

familiale

© Trust and

Travel

PAR FLORENCE TRUBERT, RÉDACTRICE EN CHEF

**BEI DEMEURE HISTORIQUE | Numéro 173** 

## **EUROPE**

Située à l'arrière du château, la terrasse est le<br>lieu idéal pour prendre les repas ou profiter d'un moment de lecture -© Florence

u détour d'un long chemin, Galbino le magnifique se découvre dans toute sa force architecturale.

#### DEMEURE DÉFENSIVE PUIS RÉSIDENCE DE PLAISANCE

La silhouette impressionne et nous livre une histoire qui remonte au XI<sup>e</sup> siècle avec la famille Barbolani, comtes Trubert du fief de Montauto et une architecture qui formait avec d'autres forteresses de la région une ceinture défensive importante. Flanqué de quatre tours, le corps de logis quadrangulaire est surmonté d'un campanile permettant un éclairage zénithal. Après avoir été victime d'un incendie, Galbino est reconstruit au XVI<sup>e</sup> siècle grâce à la contribution des Médicis, reconnaissants à la famille Barbolani di Montauto de les avoir soutenus dans leur lutte contre les Sforza. La tradition raconte que Galbino et deux autres châteaux furent rebâtis à la même époque par trois sœurs qui se détestaient et prirent un soin particulier à ce qu'aucun des trois châteaux ne soit visible des deux autres; réalité ou fiction, toujours est-il que cet épisode est tout à fait vérifiable aujourd'hui. Le château demeure dans la

> famille Barbolani jusqu'à la fin du XVIII<sup>e</sup> siècle. Au cours des siècles suivants, Galbino devient la résidence d'été des descendants des Barbolani di Montauto, jusqu'au duc de Saint-

Clément, dont descendent les propriétaires actuels, qui épouse une Barbolani di Montauto et reconstitue le domaine d'origine en rachetant les terres alentour.

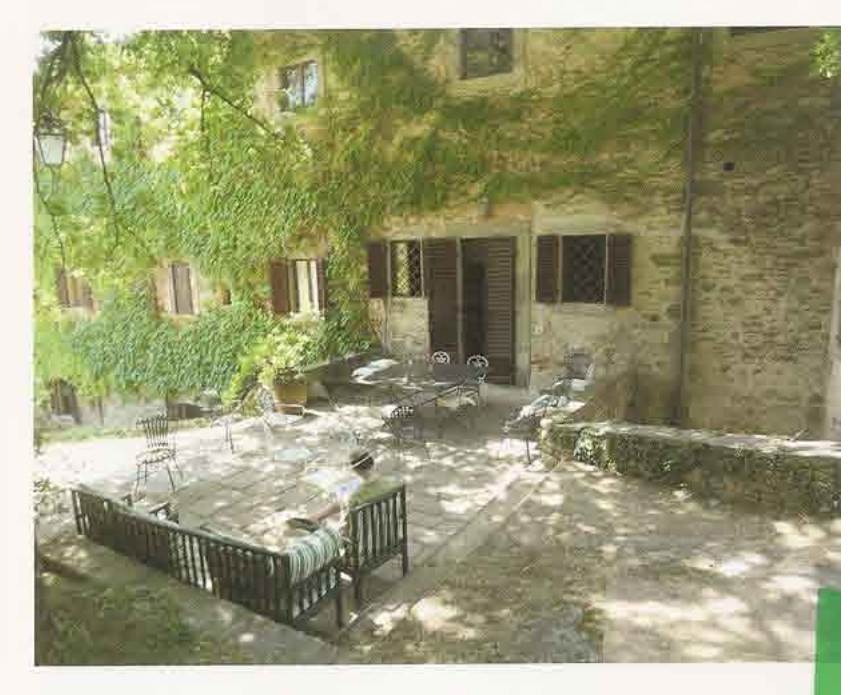

LA DOUCEUR DE VIVRE D'UNE DEMEURE TOSCANE Bien campée au milieu d'un parc qui se fond dans un paysage déroulant à l'infini ses rangées d'oliviers, la demeure est immense. Elle se joue des dénivelés du

Galbino est avant tout une maison de famille, c'est pourquoi l'activité de location saisonnière s'y est imposé assez vite.

terrain transformant un rezde-chaussée en piano nobile ou un let étage en rez-dejardin. Un escalier monumental, formidable caisse de résonance, dessert, sur deux niveaux, 'les 9 chambres

avec presque autant de salles de bains. Deux anciennes loggias ont été transformées en galeries, l'une aménagée en salon, l'autre en salle de jeux

> Deux<br>jardiniers sont employés toute l'année à plein-temps afin d'entretenir les jardins **C** Florence Trubert

53

田

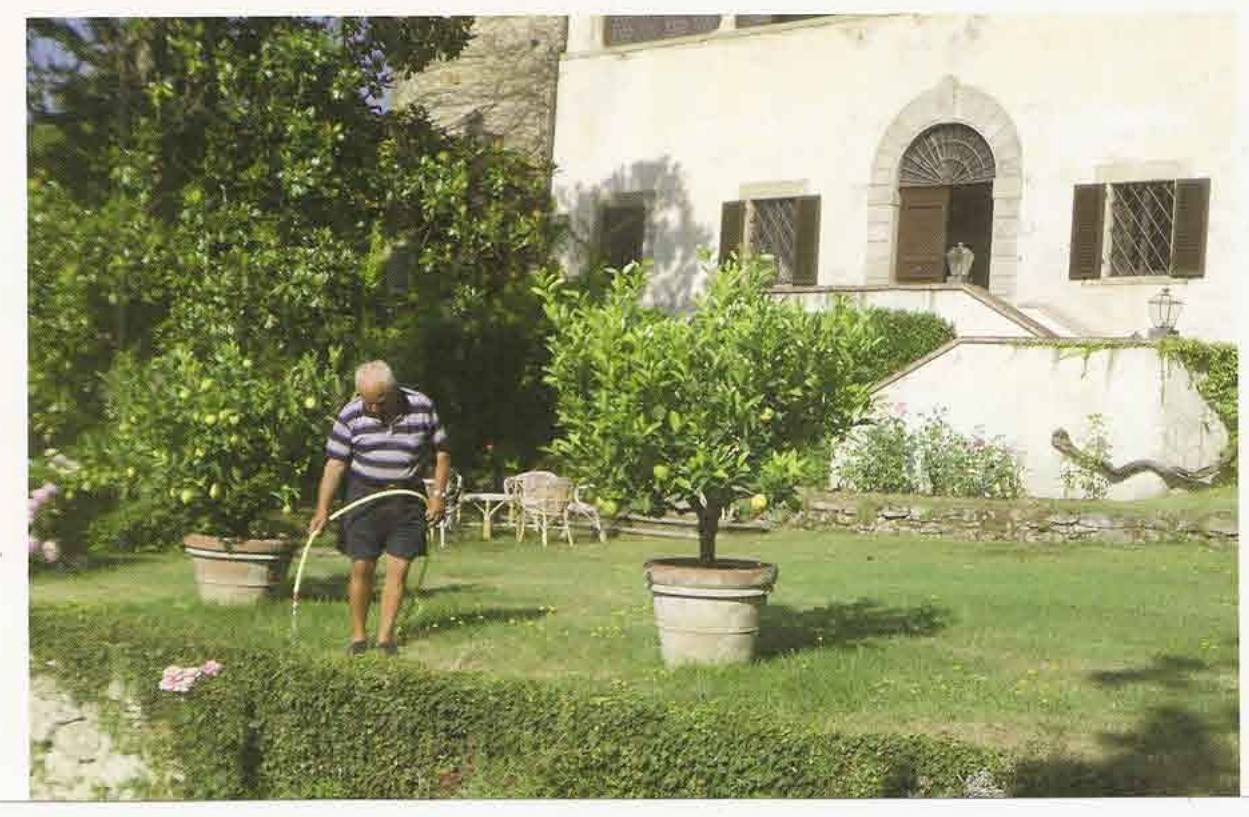

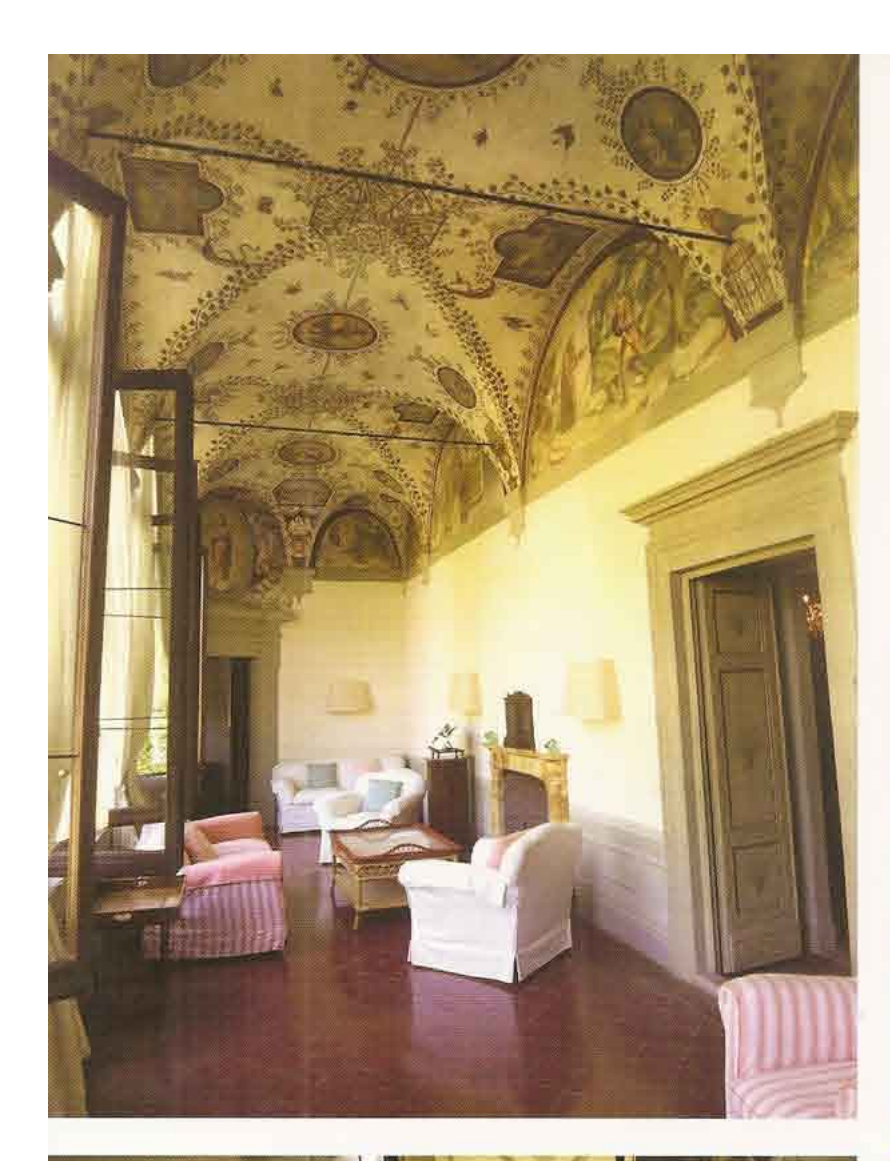

offrant des soirées aux interminables parties de Autrefois billard ou de ping-pong; sans compter deux salles à manger, deux salons et une vaste cuisine où chacun y va de sa recette favorite; s'en échappe, dès les premières heures, la voix chantante de Nérella, la fond sur gouvernante, assurant une surveillance discrète mais o Florence efficace. La magie de Galbino c'est aussi cette Trubert atmosphère comparable à celle d'un palais dont nul ne connaîtra jamais toutes les pièces...

loggia, l'une des galeries décorée à fresque ouvre au l'oratoire -

## La surintendance pour les biens architecturaux

Le château de Galbino est répertorié sur une liste établie par la Soprintendenza per i beni archittetonici et il paesaggio (surintendance pour les biens architecturaux et le paysage) dépendant du ministère des biens et activités culturelles en Italie, correspondant à notre classement au titre des monuments historiques. Lors de travaux de conservation ou de maintien, l'aide accordée peut atteindre 30 % moyennant une ouverture au public sur rendez-vous. Ce régime permet également une réduction de l'impôt foncier.

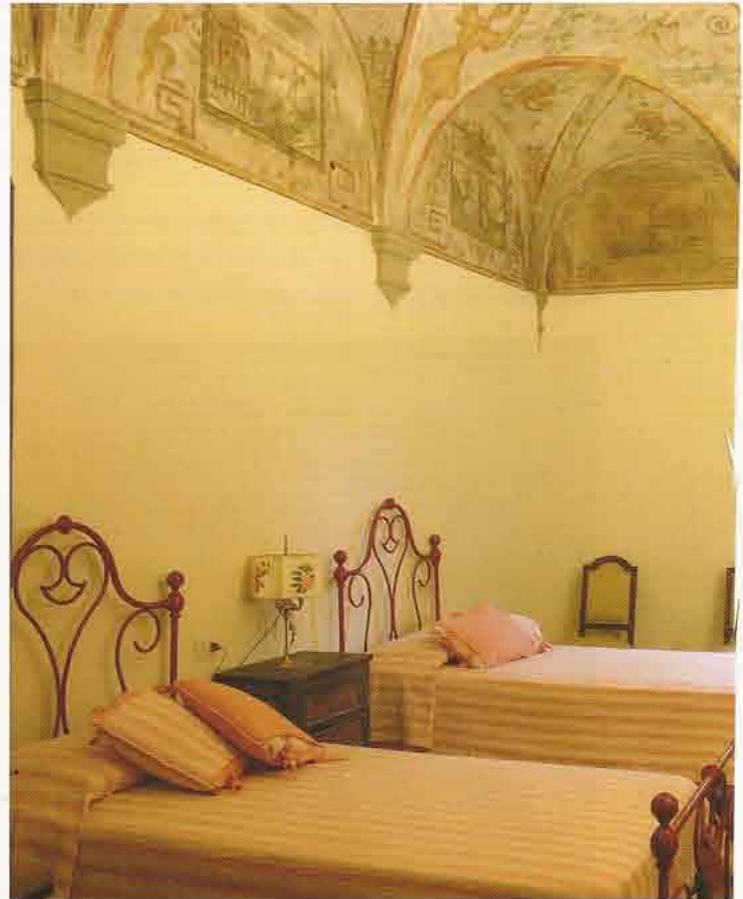

Au cœur de la maison, le grand escalier, à éclairage<br>zénithal, laisse filtrer une douce lumière © Florence Trubert

## **EUROPE**

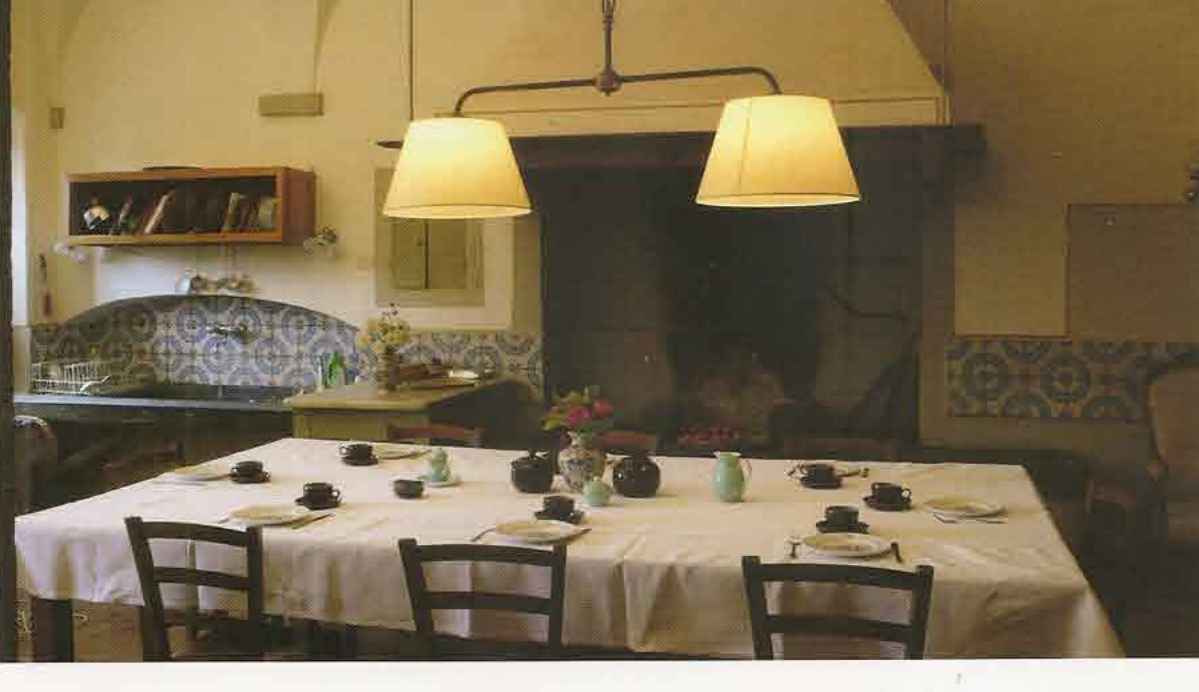

Ambiance<br>conviviale dans la grande cuisine où chacun y va de sa recette favorite  $©$  Trust and Travel

Un tel potentiel d'art de vivre n'avait pas échappé à l'œil averti de Marina Baldeschi, alors à la recherche d'une solution pour conserver Galbino sans avoir à en supporter les lourdes charges. C'est en 1991, avec ses deux frères Alessandro et Paolo et sa sœur Domitilla, qu'elle reprend Galbino après le décès de son père. La maison est dans un bon état de conservation général, des travaux ont été réalisés sur les fresques de la galerie et de la chambre de l'évêque; la toiture d'une tour a été refaite suite à un effondrement.

#### **UNE UTILISATION ESTIVALE**

Galbino est avant tout une maison de famille, c'est pourquoi l'activité de location saisonnière s'impose assez vite à l'esprit de Marina Baldeschi qui avoue d'une manière touchante, avoir toujours été « innamorata di questa casa » (amoureuse de cette maison). En effet, quel plus bel endroit qu'un château pour rassembler au cours de l'été des familles de plus en plus dispersées? Pendant plus de 15 ans, une agence américaine commercialise le site. Une

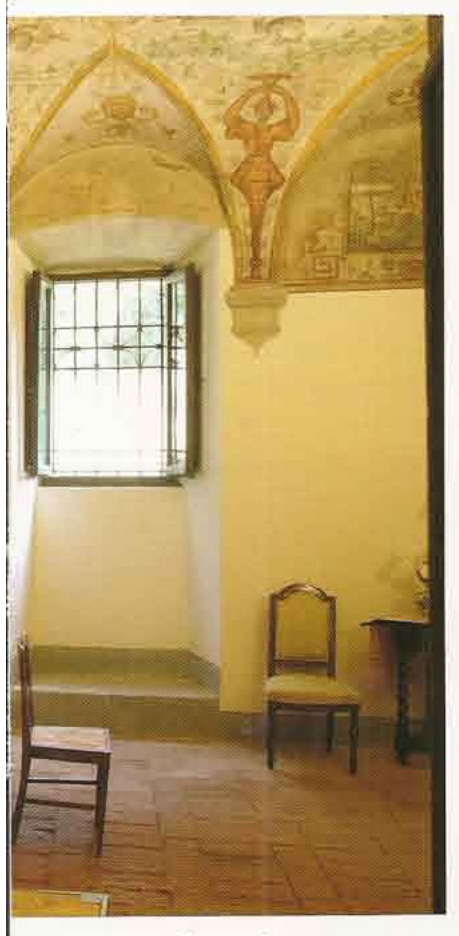

Décorée à fresque dans l'esprit des grotesques, la voûte de la chambre de l'évêque a été restaurée C Trust and Travel

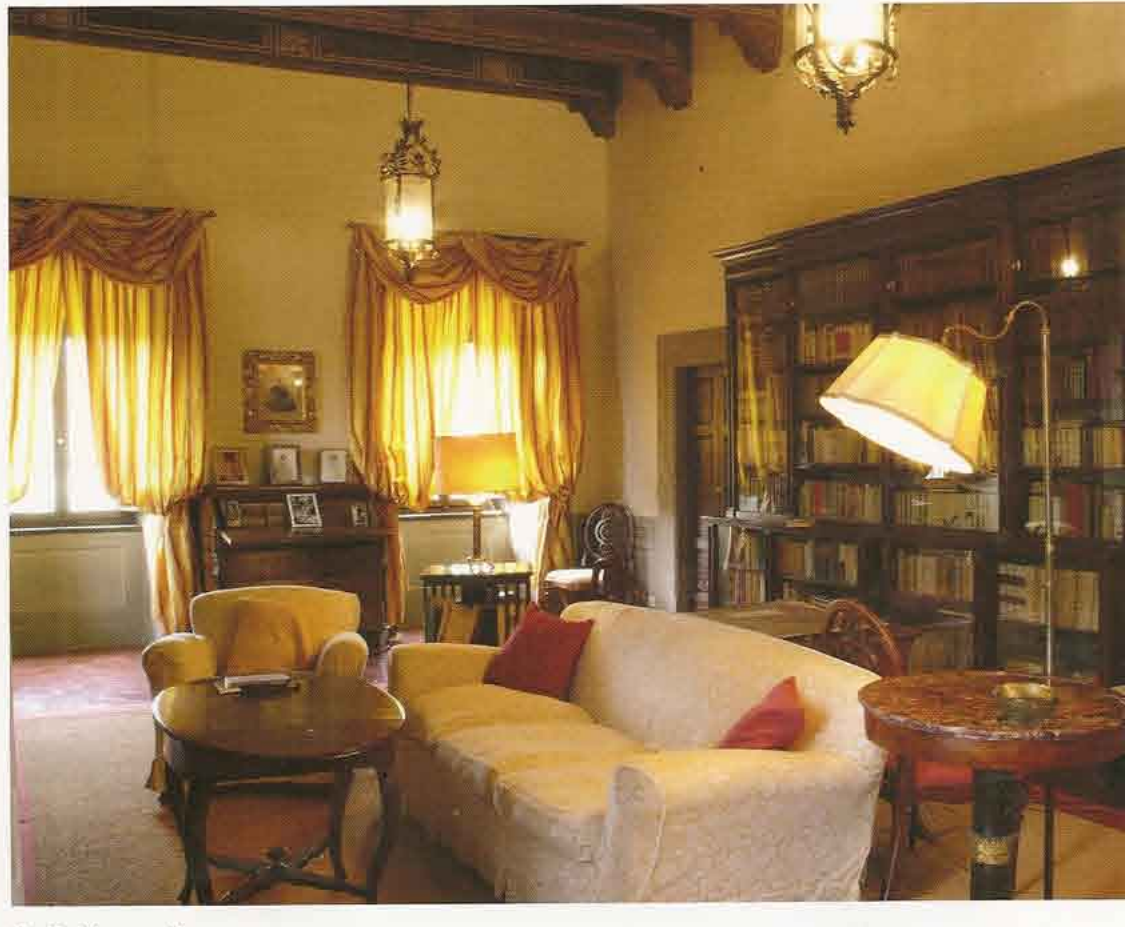

Situé à l'étage noble, l'un des salons dont les rideaux or atténuent la luminosité extérieure -C Trust and Travel

**M DEMEURE HISTORIQUE Numéro 173** 

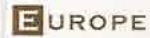

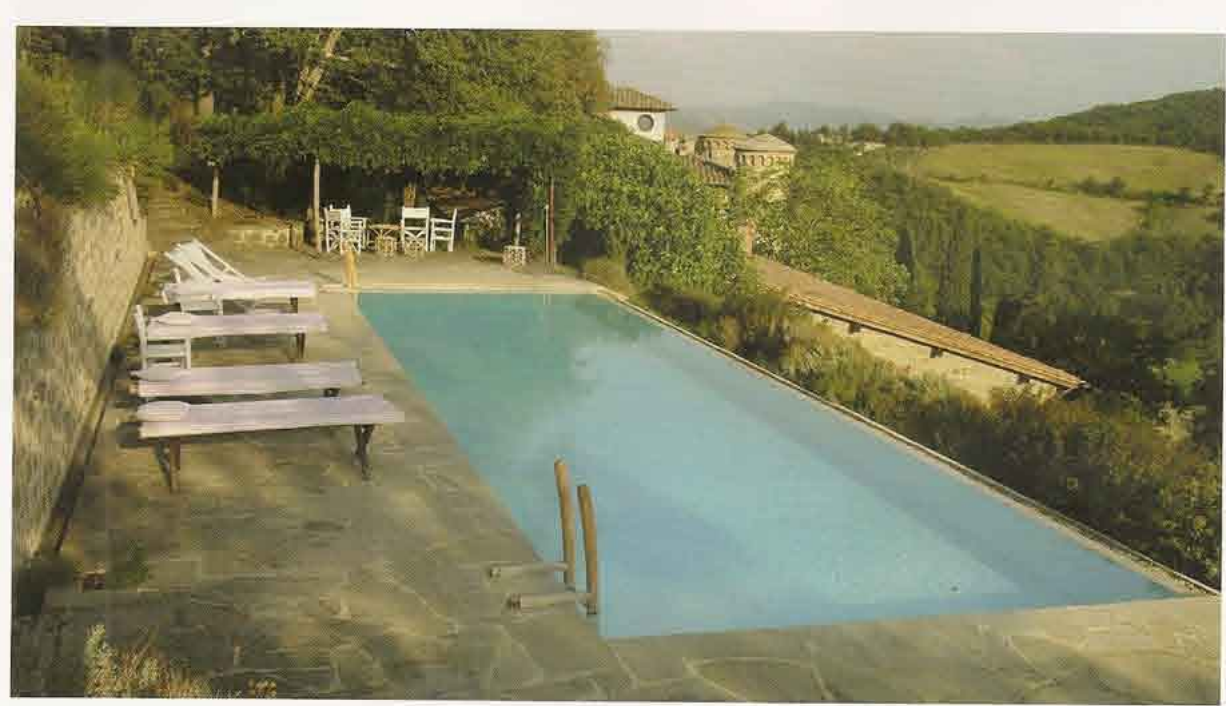

L'emplacement de la piscine a été imposé par la Soprintendenzo afin qu'il n'y ait pas covisibilité avec le château C Trust and Travel

mise aux normes du château est réalisée en 2000 et l'indispensable piscine est créée, le permis de construire délivré par la surintendance pour les biens architecturaux (cf. encadré p. 54) imposant l'emplacement : une bande de terrain rocheux étroite tout en longueur, seul endroit où il n'y ait pas de covisibilité entre le château et la piscine. Rencontrant des difficultés pour trouver des clients, Marina se tourne alors vers l'agence Trust and Travel (cf. encadré p. 57) qui propose à ses clients de vivre la Dolce Vita en Italie en séjournant dans des lieux magnifiquement préservés, loin du monde et hors du temps. Ensemble, les partenaires établissent un cahier des charges et Galbino intègre le prestigieux catalogue de Trust and Travel.

octobre, avec une petite entorse au cours du mois d'août car Marina Baldeschi, qui occupe une maison sur la colline, souhaite se réserver 15 jours pour recevoir sa famille. C'est une clientèle internationale qui vient goûter aux charmes de Galbino avec quelques anecdotes à la clé, comme ce client fidèle qui a restauré les reliures des volumes de la bibliothèque ou encore cette grand-mère qui louait régulièrement le château plusieurs semaines de suite pour y rassembler toute sa famille.

« Les gens sont heureux de séjourner ici et très respectueux de la maison, alors je crois que c'est une bonne solution pour Galbino car elle permet d'équilibrer toutes les charges d'entretien. » explique Marina Baldeschi qui ajoute: « Mais dans le cas de gros travaux, c'est une autre affaire! » 扁

Une photographie ancienne montre l'état d'origine de la loggia qui fut par la suite vitrée avec des fonds de bouteille pour la transformer en galerie (à droite)  $©$  Famille Baldeschi / **Trust and Travel** 

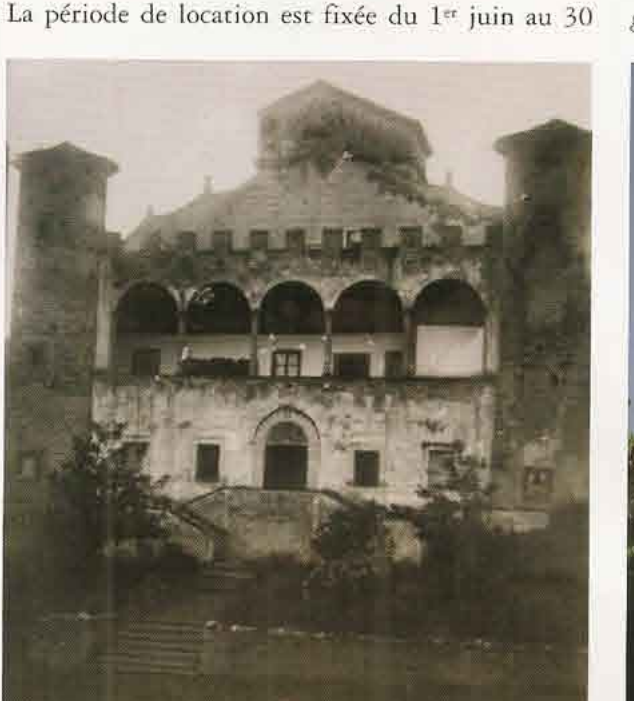

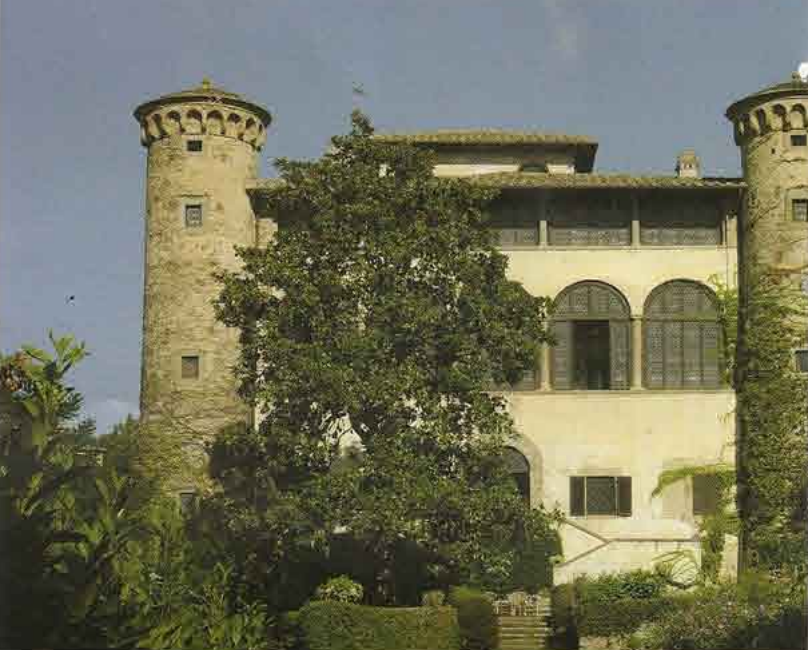

# KATHARINA ALLÈS-TRAUTMANSDORFF, directrice de l'agence Trust and Travel

# « Entretenir une relation de confiance avec les propriétaires afin d'offrir à nos clients une expérience authentique dans des domaines historiques »

## Florence Trubert: Katharina, comment êtes-vous passée du métier de restaurateur de meubles que vous avez exercé à Florence à celui de directrice d'agence de location saisonnière?

Katharina Allès-Trautmansdorff: L'aspect solitaire du métier de restaurateur m'a conduit à accepter un poste de relations presse pour le consortium des producteurs de chianti entre Florence et Sienne. Certains propriétaires m'ont ensuite proposé de créer une structure pour commercialiser une activité de location saisonnière. Mon premier client fut la famille Origo, propriétaire du château de La Foce, situé au sud de Sienne, pour lequel il fallait repenser tout l'aménagement intérieur, planifier le personnel et mettre en place un business plan. Le

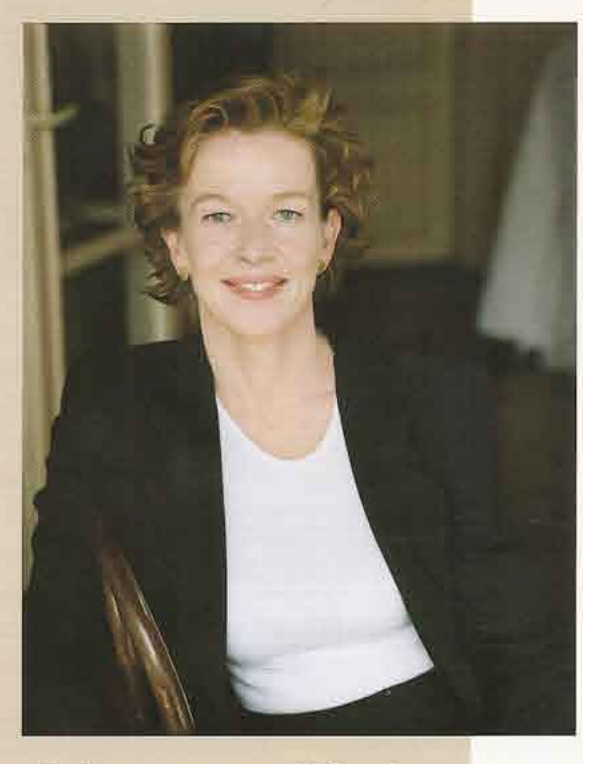

réseau s'est ensuite agrandi uniquement par le bouche à oreille et, aujourd'hui, nous proposons 18 domaines représentant un total de 64 maisons ou appartements répartis en Toscane, Vénétie et Sardaigne. La superficie varie de 60 à 1000 m<sup>2</sup> et les prix oscillent de 500 à 10000 euros la semaine. L'agence se rémunère par une commission fixée à 30 % du montant de la location.

## F.T.: Outre la commercialisation des sites, quels sont les services complémentaires que propose Trust and Travel?

K.A.-I.: Nous accompagnons les propriétaires depuis leur projet de restauration jusqu'à une exploitation commerciale du lieu. Fermes, maisons ou châteaux historiques trouvent là une nouvelle manière de participer à la vie économique locale en offrant de réelles possibilités d'emploi et d'ouverture culturelle. Dans un deuxième temps, nous apportons toute l'assistance nécessaire afin de répondre aux exigences d'une clientèle, avant de commercialiser le lieu par notre catalogue, consultable sur notre site. Par ailleurs, nous proposons des services sur mesure, la préparation du dîner le soir de l'arrivée ou tout autre repas, un l<sup>er</sup> ravitaillement, la livraison des journaux le matin, la prise en charge jusqu'à l'aéroport ou la gare, la recherche de personnel adéquat, comme une baby-sitter. Chaque année, je rencontre les propriétaires de tous les sites pour faire un point. Je demande l'exclusivité et, en échange, l'agence est totalement impliquée dans un rapport de confiance mutuelle.

## F.T.: Vous êtes Autrichienne d'origine, Italienne par le cœur et votre société est installée à Paris. Pourquoi ne pas développer ce même service en France?

K.A.-I.: Je connais l'Italie depuis toujours et j'y ai créé mon réseau avec des propriétaires qui n'ont pas le temps de s'occuper de leur site. En France, j'ai le sentiment que les propriétaires commercialisent eux-mêmes leur monument par leur site internet mais ce serait en tout cas passionnant d'appliquer notre savoir-faire aux châteaux français, c'est juste un problème de temps mais je vous promets d'y réfléchir...

www.trustandtravel.com

**BE DEMEURE HISTORIQUE | Numéro 173**